# Intro to ML

EECS 442 Discussion Fall 2023

### Image Classification

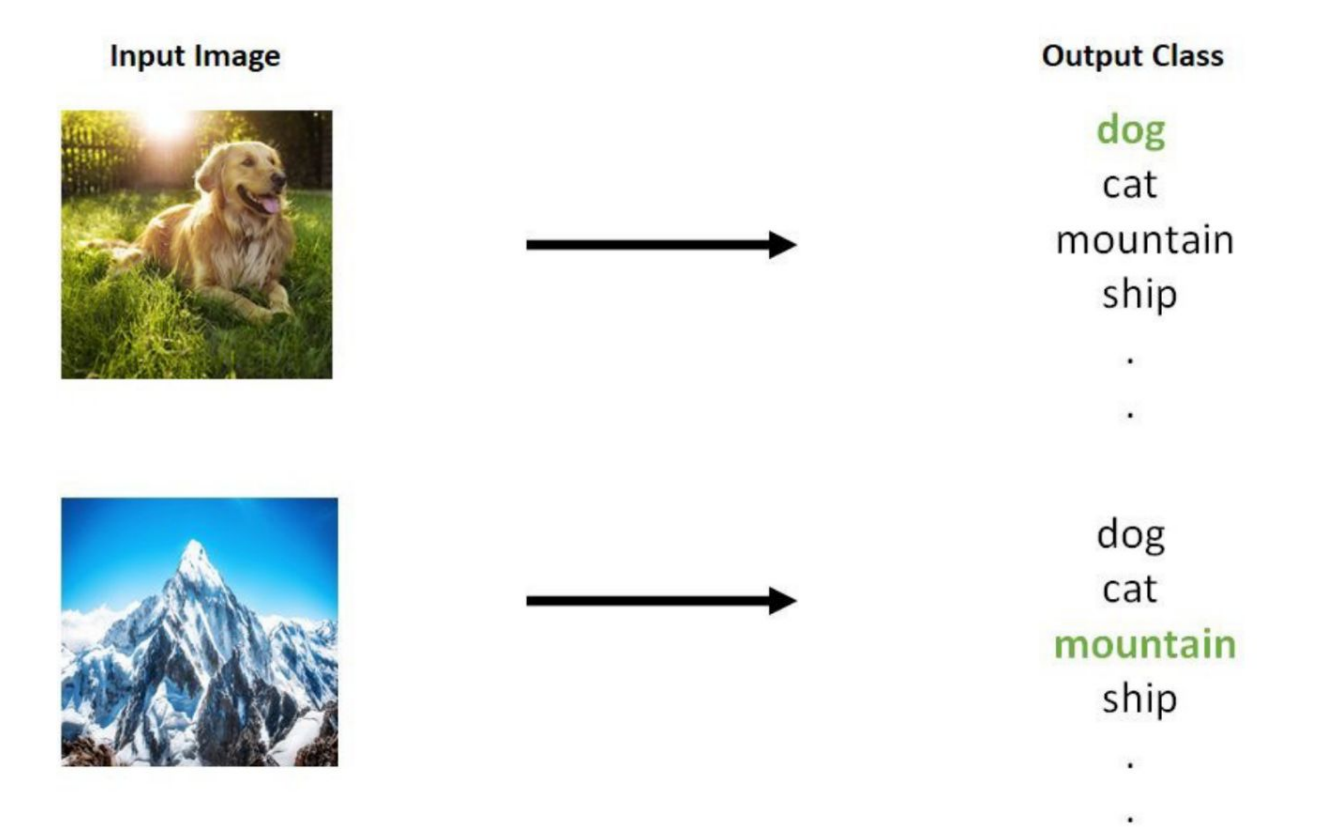

# IMAGENI

#### 22K categories and 15M images

- **Animals**  $\bullet$ 
	-
	- $\cdot$  Fish
	-
	-
- Plants
	- Bird Tree
		- Flower
		-
		-
- Structures
- Artifact Scenes
	- Tools **Figure 10**
	- Appliances
	- Structures
- Person
- - · Indoor
	- Geological Formations
- Sport Activity

#### www.image-net.org

Deng et al. 2009, Russakovsky et al. 2015

# Tiny ImageNet

- Smaller version of ImageNet
- 200 Classes
- Training set: 100k images
- Validation set: 10k images
- Resolution: 64x64x3

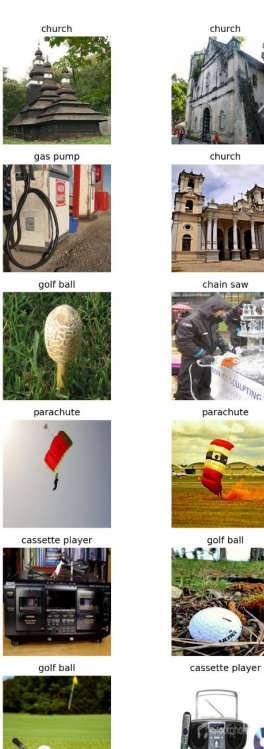

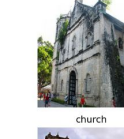

parachute

golf ball

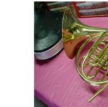

gas pump

garbage truck

chain caw

parachute

French hom

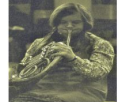

French horn

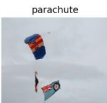

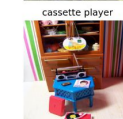

English enginee

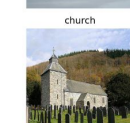

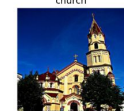

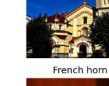

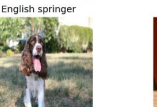

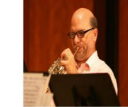

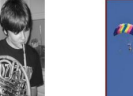

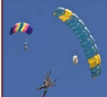

parachute

cassette player

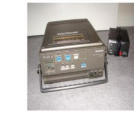

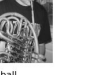

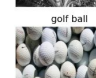

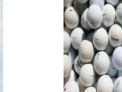

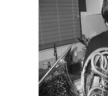

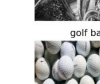

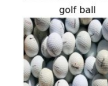

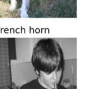

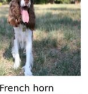

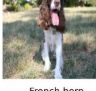

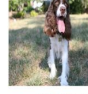

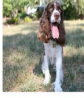

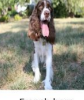

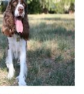

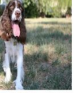

# L2 Distance

2x^T y

Calculate the distance between two images

Hint for broadcasting:  $//x-y//^2 = //x//^2 + //y//^2 -$ 

$$
d(x, y) = \sqrt{\sum_{i=1}^{n} (y_i - x_i)^2}
$$

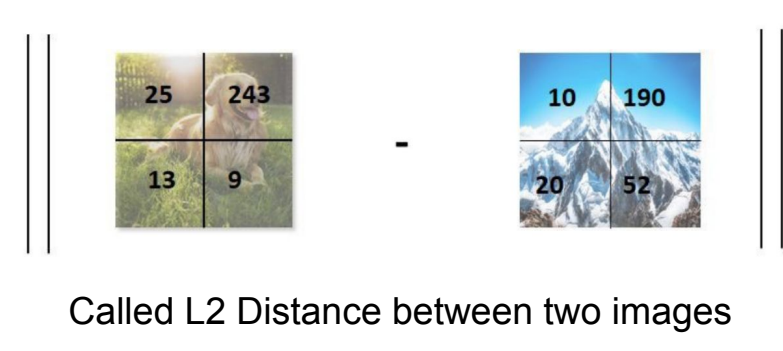

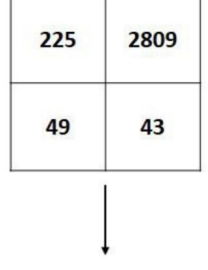

 $\overline{\phantom{a}}$ 

Add and take square root

$$
= \sqrt{225 + 2809 + 49 + 43}
$$

 $= 55.91$ 

# K-Nearest Neighbors

- Can be applied to any type of data with the right distance metric
- Memorizing the training data and labels and predicting the label of the most similar training image

For different values of *k*:

- Find the *k* points with the shortest L2 distance from *x*
- These *k* points are called k-Nearest Neighbors to the point *x*
- *k* is a hyperparameter that we can tune

#### How this looks

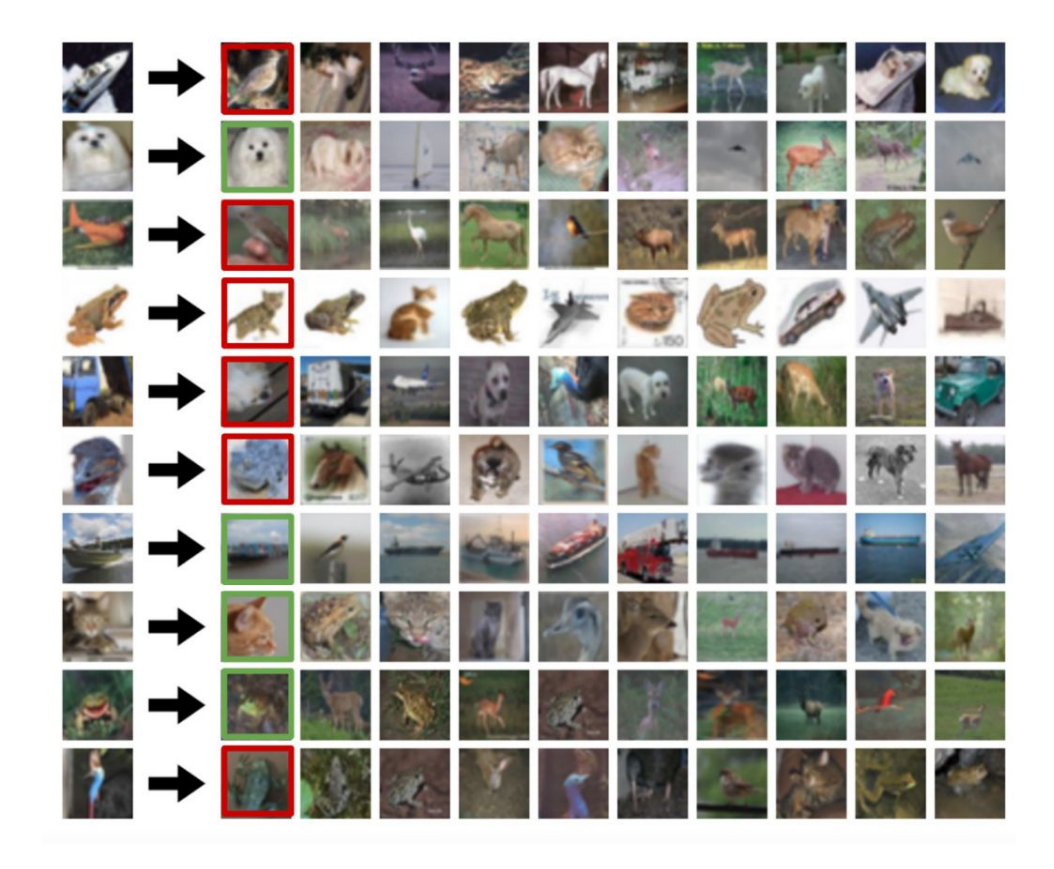

#### Demo: <http://vision.stanford.edu/teaching/cs231n-demos/knn/>

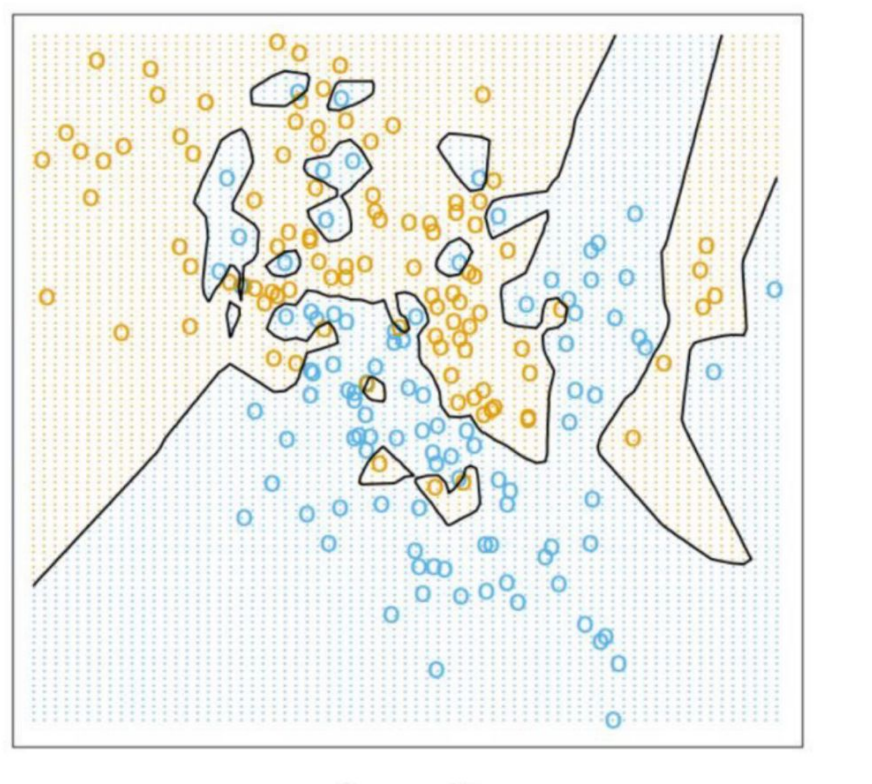

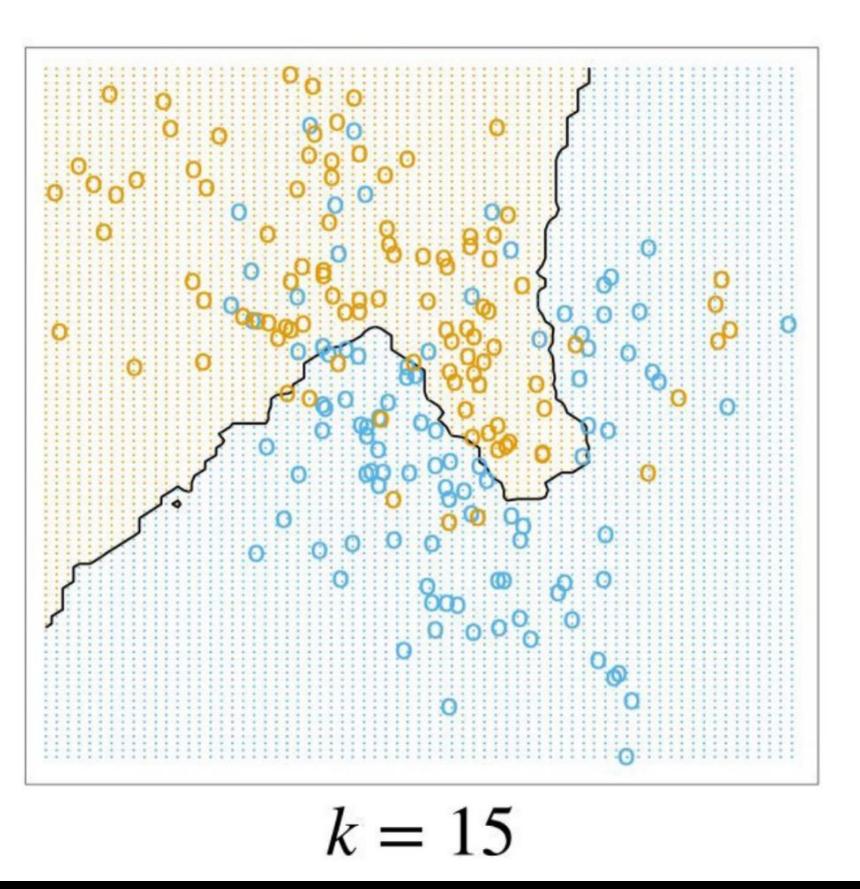

 $k=1$ 

# Splitting dataset & Choosing *k*

Machine Learning: generalize in the wild by training on a dataset that is representative of the samples to which we want to apply our system

To measure how good our system will be:

- Calculate its accuracy on a "test set"
- Only do this once at the end of training

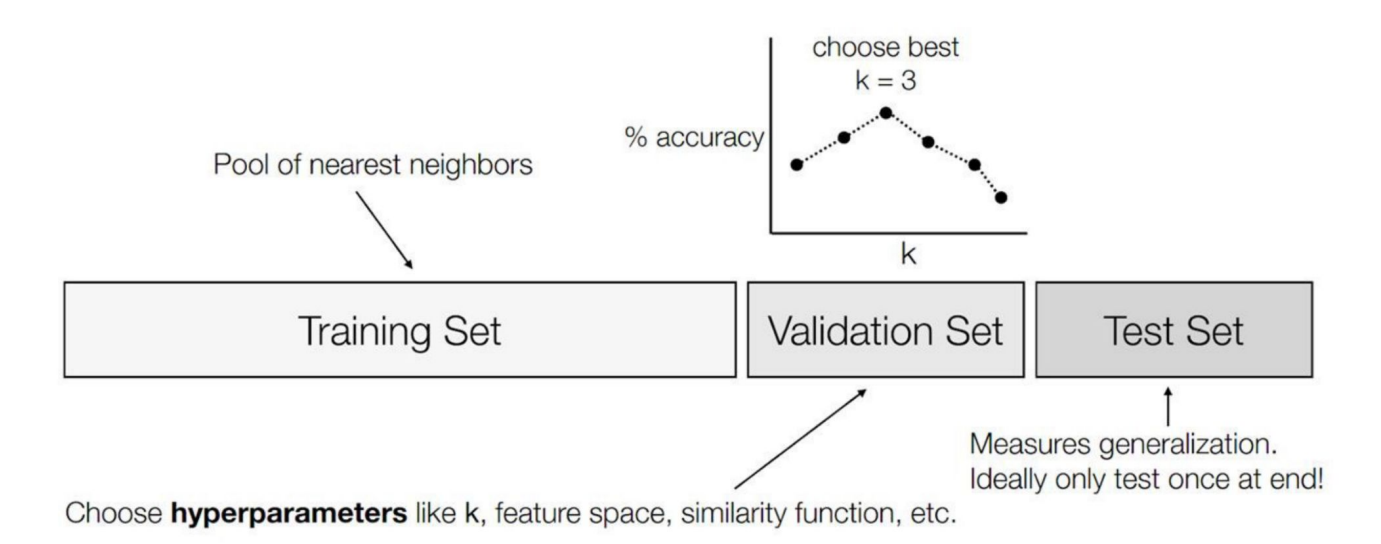

# Histogram of Oriented Gradients (HOG)

- Edge and gradient based descriptors
- Uniquely describe the features of images

Steps:

- 1. Compute the orientations of the gradients
- 2. Create a histogram of the edge orientations, with votes weighted by the gradient magnitudes
- 3. Perform block normalization across the histogram

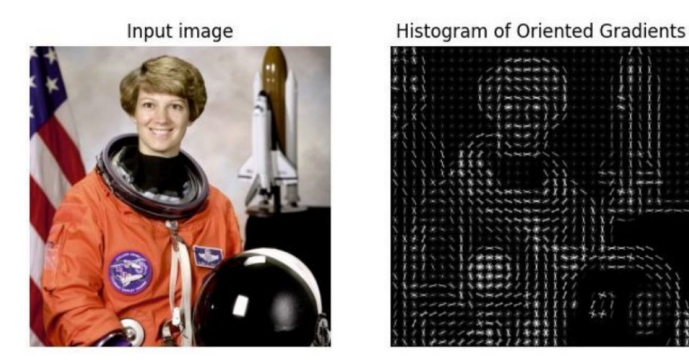

N. Dalal and B. Triggs. Histograms of oriented gradients for human detection.

### HOG Classification Workflow

#### Simplified version of HOG:

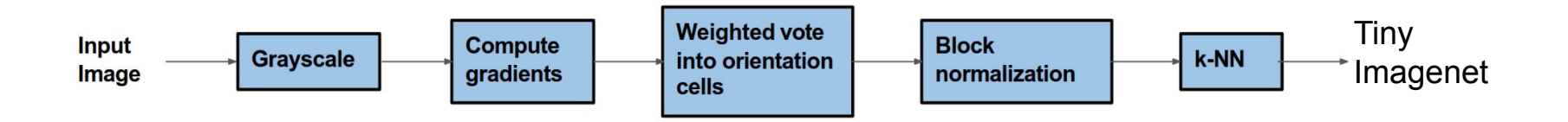

# Computing Orientations of the Image Gradients

- Compute gradients of an image along the horizontal and vertical directions
	- Convolve with  $dx = \begin{bmatrix} 1 & -1 \end{bmatrix}$  and  $dy = \begin{bmatrix} 1 & -1 \end{bmatrix}$  from ps1
	- Or convolve with a Sobel filter
- Compute magnitude of each gradient
	- Magnitude =  $sqrt(Gx^2 + Gy^2)$
- Compute orientation/angle of each gradient
	- Orientation =  $tan^{-1}$ (-1) (Gy, Gx)
	- Use modulo to convert angles to degree in range [0, 180]
- Get an orientation for every pixel

# Create Histogram from Orientations and Magnitudes

- Iterate through each pixel in every cell
- Weigh the vote of the orientation base on its magnitude
- Place the vote into the bin where the orientation falls

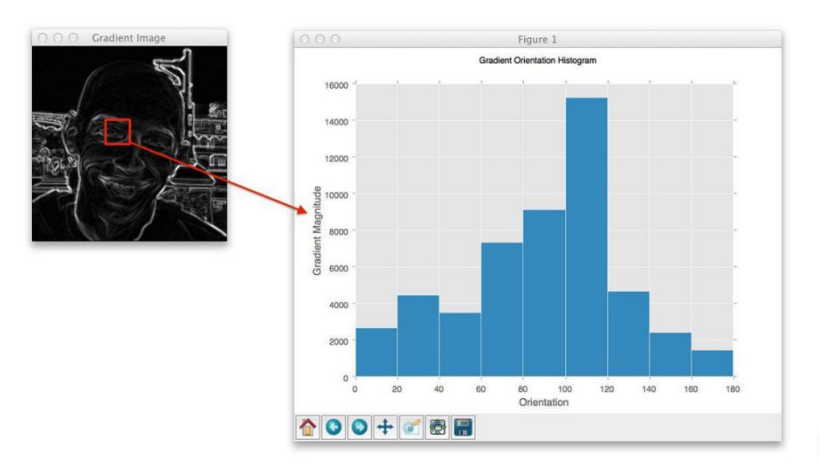

# Linear Classifiers

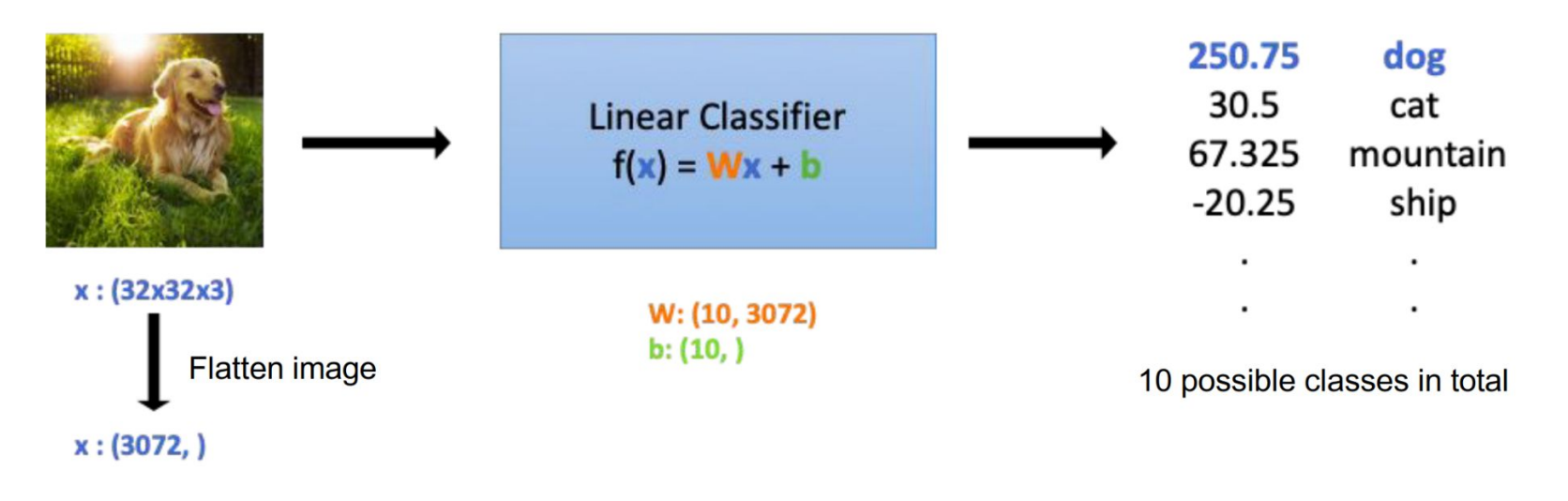

 $img = img.reshape(img.shape[0], -1)$ 

#### Linear Classifiers

#### Example 2x2 image, 3 classes (dog, cat, mountain)

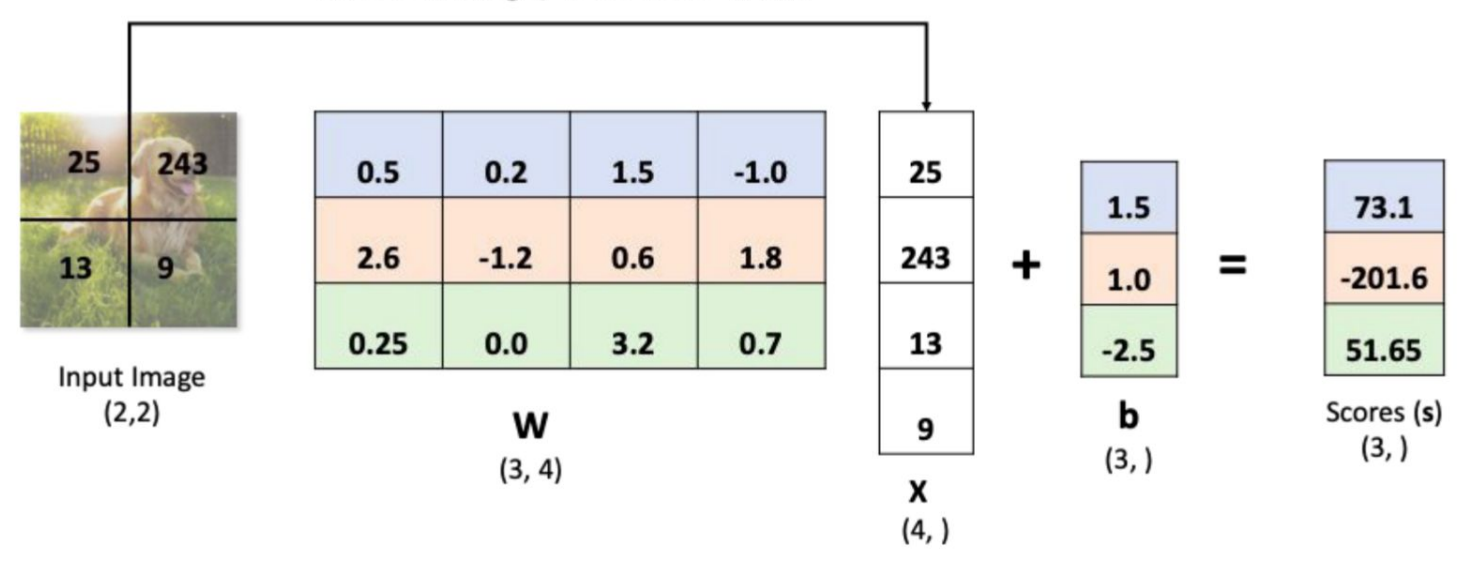

Flatten the image / Vectorize the matrix

# Bias Trick

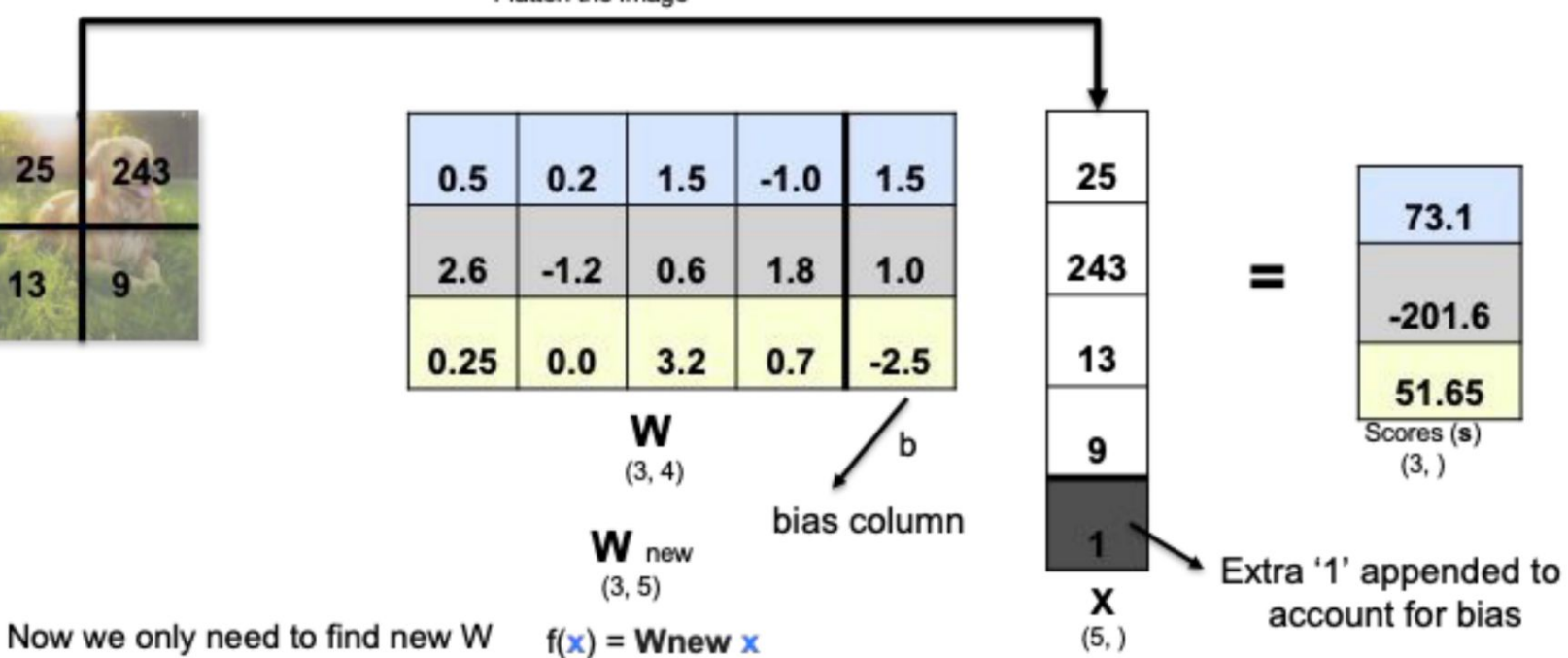

Flatten the image

# Linear Classifier Boundary

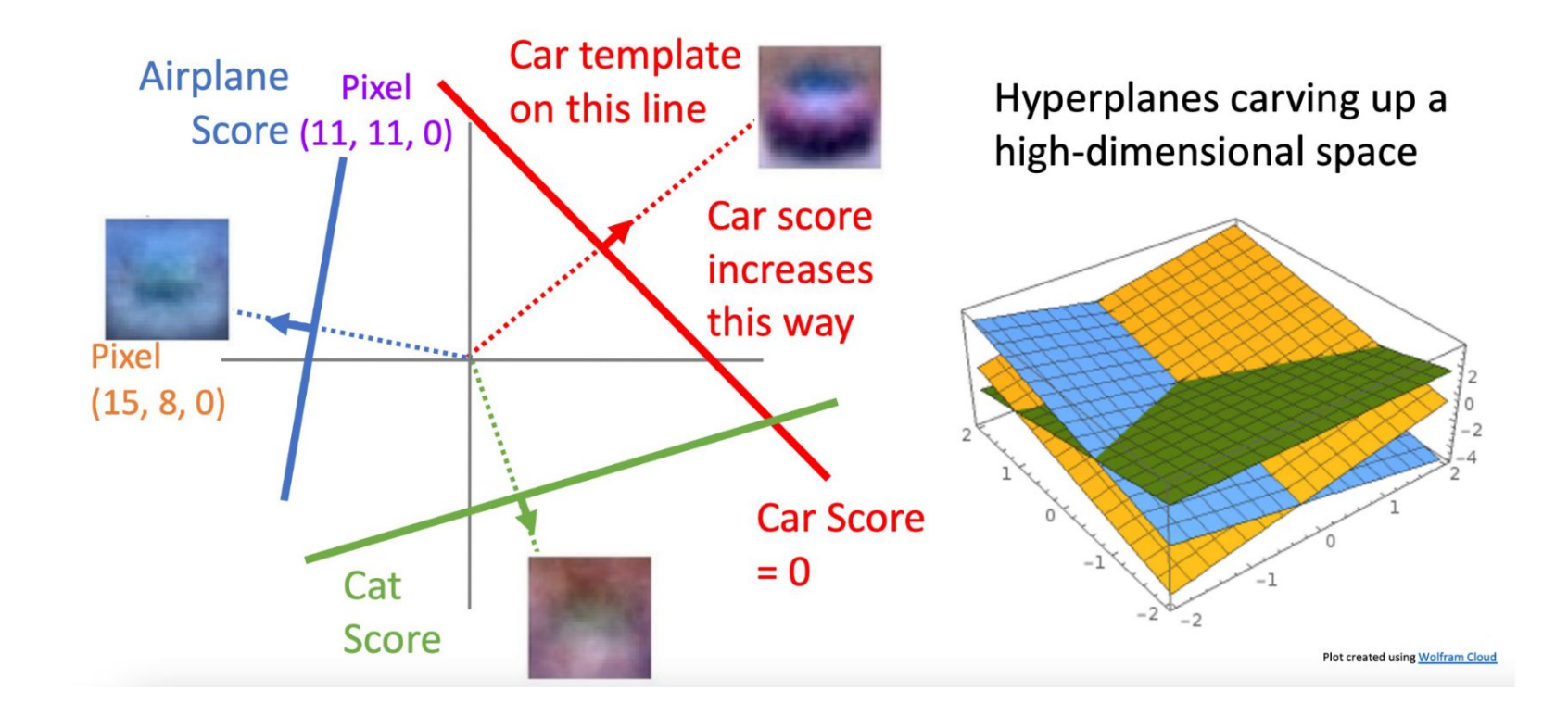

#### Loss Function

Computes how much current model's prediction deviates from target

K: number of classes

**Cross entropy**  
\n
$$
\mathcal{L}(\hat{\mathbf{y}}, \mathbf{y}) = H(\mathbf{y}, \hat{\mathbf{y}}) = -\sum_{k=1}^{K} y_k \log \hat{y}_k \longleftarrow \text{easy to optimize, good approximation}
$$

Adapted from: Isola, Torralba, Freeman

# Softmax loss / Multinomial logistic loss

- Softmax activation followed by a cross entropy loss
- Note: in pytorch, "cross entropy loss" function already has a softmax built in

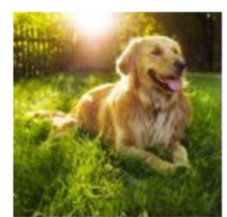

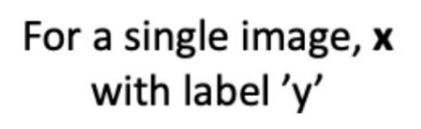

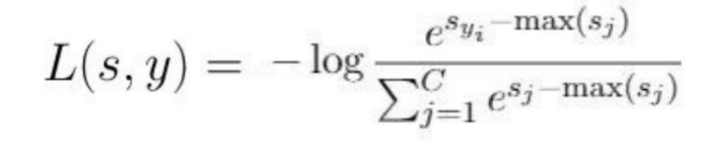

S: score, y: label for given image

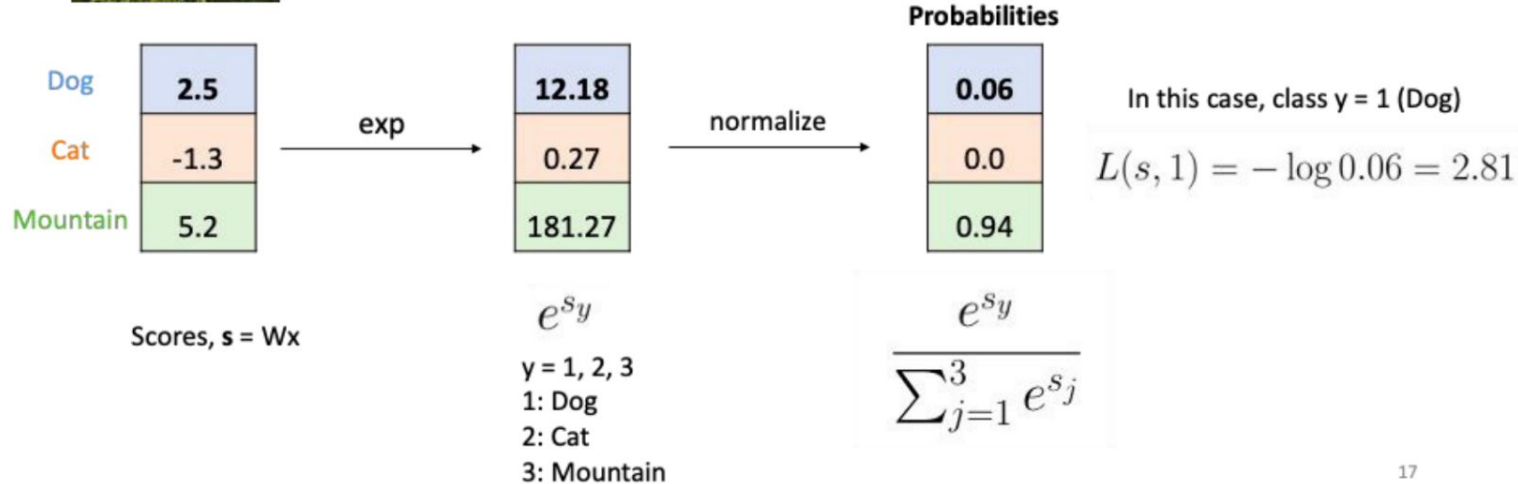

#### Softmax loss properties

$$
L(s, y) = -\log \frac{e^{s_{y_i} - \max(s_j)}}{\sum_{j=1}^{C} e^{s_j - \max(s_j)}}
$$

C: Number of classes

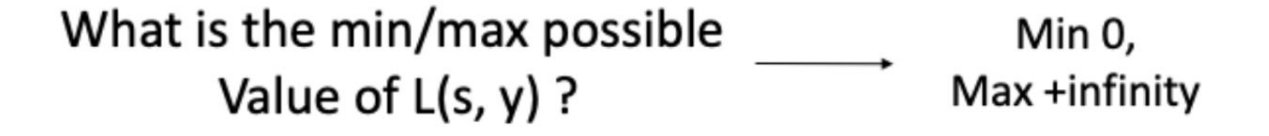

If all scores were really small and  $log(C)$ thus approximately the same, What would be the value of  $L(s, y)$ ?

#### Gradient Descent

We want to optimize some objective function

One iteration of gradient descent:

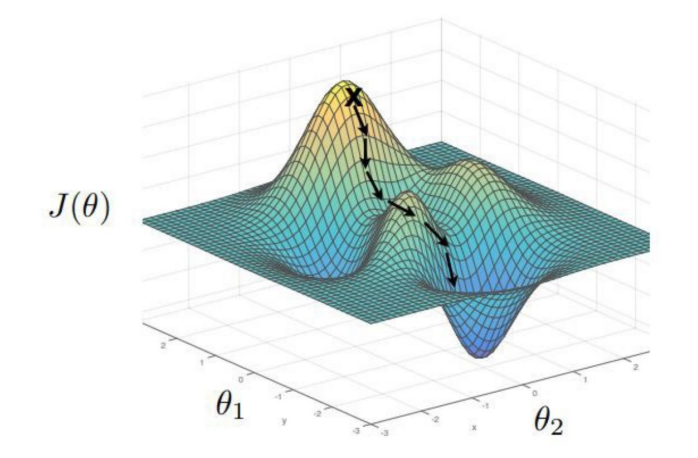

$$
\begin{array}{ll}\text{ction} & J & \boxed{\theta^* = \arg\min\limits_{\theta} \sum_{i=1}^N \mathcal{L}(f_{\theta}(\mathbf{x}_i), \mathbf{y}_i)} \\ & \underline{\hspace{1cm}} \\ & J(\theta) \\ \hline \end{array}
$$
\n
$$
\theta^{t+1} = \theta^t - \eta_t \nabla_{\theta} J(\theta) \Big|_{\theta = \theta^t}
$$
\nlearning rate

#### Batch Gradient Descent

Loss function is 
$$
J(\theta) = \frac{1}{N} \sum_{i=1}^{N} L(x_i, y_i, \theta)
$$

Its gradient is the sum of gradients for each example

$$
\nabla J(\theta) = \frac{1}{N} \sum_{i=1}^{N} \nabla L(x_i, y_i, \theta)
$$

Requires iterating over every training example in each gradient step.

#### Stochastic Gradient Descent

Sample a point instead of looping over all training examples

$$
\nabla J(\theta) \approx \frac{1}{|B|} \sum_{i \in B} \nabla L(x_i, y_i, \theta)
$$

where  $B$  is a minibatch  $-$  a random subset of examples